# **RENCANA PELAKSANAAN PEMBELAJARAN (RPP)**

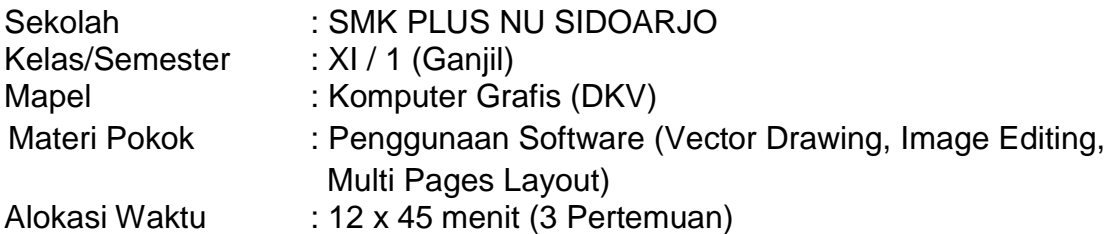

## **A. Kompetensi Dasar :**

- 3.9. Menganalisis prosedur penggabungan penggunaan software (vector drawing, image editing, multi pages layout)
- 4.9. Menggabungkan penggunaan Software (vector drawing, image editing, multi pages layout)

## **B. Tujuan Pembelajaran :**

Peserta Didik dapat :

- 1. Menerapkan penggunaan Software (vector drawing, image editing, multi pages layout)
- 2. Melatih penggunaan Software (vector drawing, image editing, multi pages layout)
- 3. Menunjukkan penggunaan Software (vector drawing, image editing, multi pages layout)
- 4. Mengembangkan penggunaan Software (vector drawing, image editing, multi pages layout)

## **C. Kegiatan Pembelajaran :**

## **PERTEMUAN 1 :**

#### **Pendahuluan :**

- 1. Guru mengkoordinasi siswa melalui WA Group Kelas dan mengabsensi kehadiran siswa.
- 2. Guru menjalankan Aplikasi Google Meets dan meminta siswa bergabung melalui Link yang sudah di bagikan dengan WA Group kelas.
- 3. Guru memberikan salam dan Doa bersama-sama serta menyampaikan tujuan pembelajaran yang akan dicapai.
- 4. Guru menyampaikan garis besar cakupan materi dan penjelasan tentang kegiatan yang akan dilakukan siswa.
- 5. Guru melakukan apersepsi / mengajukan pertanyaan- pertanyaan tentang materi yang terkait dengan materi penggunaan Software (vector drawing, image editing, multi pages layout) Desain Brosur

#### **Kegiatan Inti : menggunakan Model Pembelajaran Project Based Learning**

- 1. Guru mengajukan pertanyaan kepada Peserta didik tentang penggunaan Software (vector drawing, image editing, multi pages layout) Desain Brosur
- 2. Guru dan Peserta didik membuat perencaan projek tentang cara penggunaan Software (vector drawing, image editing, multi pages layout) Desain Brosur
- 3. Guru dan Peserta didik menyusun tahapan cara penggunaan Software (vector drawing, image editing, multi pages layout) Desain Brosur
- 4. Guru memonitor Peserta didik dalam cara penggunaan Software (vector drawing, image editing, multi pages layout) Desain Brosur
- 5. Guru menguji hasil cara penggunaan Software (vector drawing, image editing, multi pages layout) Desain Brosur
- 6. Guru bersama Peserta didik mengevaluasi pengalaman dalam cara penggunaan Software (vector drawing, image editing, multi pages layout) Desain Brosur

#### **Penutup :**

- 1. Peserta didik di bantu guru menyimpulkan penggunaan Software (vector drawing, image editing, multi pages layout) Desain Brosur
- 2. Evaluasi untuk mengukur ketercapaian tujuan pembelajaran
- 3. Peserta didik melakukan dan guru merefleksi tentang pelaksanaan pembelajaran
- 4. Mengucapkan salam penutup.

#### **PERTEMUAN 2 : Kegiatan Inti : menggunakan Model Project Based Learning**

- 1. Guru mengajukan pertanyaan kepada Peserta didik tentang teknik pembuatan Logo dan editing foto
- 2. Guru dan Peserta didik membuat perencaan projek tentang cara teknik pembuatan Logo dan editing foto
- 3. Guru dan Peserta didik menyusun tahapan cara teknik pembuatan Logo dan editing foto
- 4. Guru memonitor Peserta didik dalam cara teknik pembuatan Logo dan editing foto
- 5. Guru menguji hasil cara teknik pembuatan Logo dan editing foto
- 6. Guru bersama Peserta didik mengevaluasi pengalaman dalam cara teknik pembuatan Logo dan editing foto

## **PERTEMUAN 3 :**

# **Kegiatan Inti : menggunakan Model Project Based Learning**

- 1. Guru mengajukan pertanyaan kepada Peserta didik tentang teknik pembuatan brosur dengan In Design
- 2. Guru dan Peserta didik membuat perencaan projek tentang cara teknik pembuatan brosur dengan In Design
- 3. Guru dan Peserta didik menyusun tahapan cara teknik pembuatan brosur dengan In **Design**
- 4. Guru memonitor Peserta didik dalam cara teknik pembuatan brosur dengan In Design
- 5. Guru menguji hasil cara teknik pembuatan brosur dengan In Design
- 6. Guru bersama Peserta didik mengevaluasi pengalaman dalam cara teknik pembuatan brosur dengan In Design

# **D. Penilaian Hasil Pembelajaran**

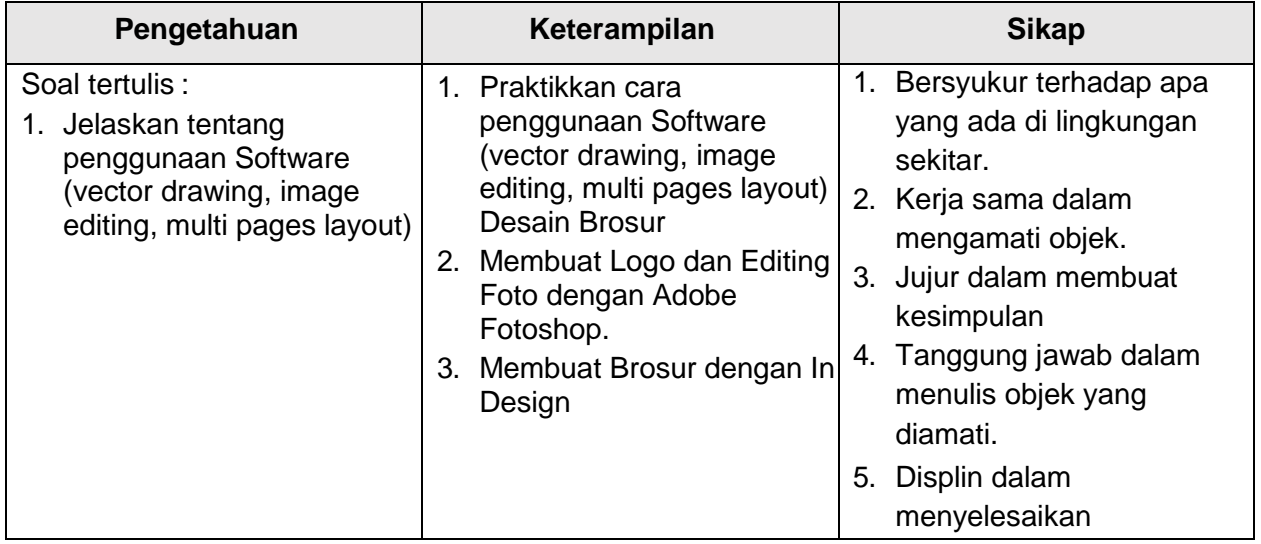

Mengetahui **Guru Mapel, Kabupatén Suru Mapel**, Kabupatén Bangkalu Guru Mapel, Kepala Sekolah

Sidoarjo, .......... Juli 2021